โครงการอบรมเรื่อง "ความรู้ภาคปฏิบัติการด้านเทคนิคการตรวจการนอนหลับ ในห้องปฏิบัติการศนย์โรคการนอนหลับ "

### ใบลงทะเบียน

(กรุณาเขียนตัวบรรจง หรือ พิมพ์ )

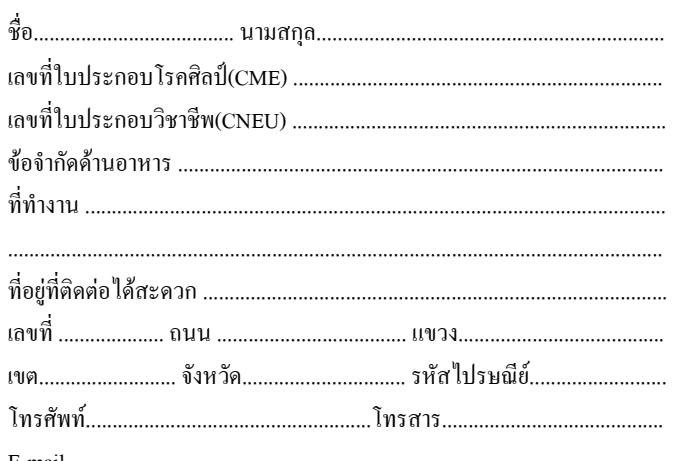

: เมื่อชำระค่าลงเทียนแล้วกรุณา Fax.หลักฐานการชำระเงินมา ที่ 02-2012607

> ้อัตราค่าลงทะเบียน  $\dot{\rm w}$ านละ 10.000 บาท

\*\* กรุณาเลือกรุ่นที่ต้องการเข้าอบรม (จำกัดรุ่นละ 3 คน)

- $O$  ร่นที่ 1 เดือน มิถนายน
- $\bigcirc$  รุ่นที่ 2 เดือน กรกฎาคม
- $O$  รุ่นที่ 3 เดือน สิงหาคม
- $O$  รุ่นที่ 4 เดือน กันยายน

## :: สอบถามรายละเอียดเพิ่มเติม ::

ินางสาวรจนา บุญเลิศกุล งานบริการวิชาการ ิดณะแพทยศาสตร์โรงพยาบาลรามาธิบดี โทร. 02-2012193. 02-2011542 โทรสาร 02-2012607

### วิธีการชำระค่าลงทะเบียน

<mark>1) เงินสด</mark> ชำระเงิบ ได้ที่งาบบริการวิชาการ อาคารวิจัยและสวัสดิการ ์ชั้น 1 คณะแพทยศาสตร์ โรงพยาบาลรามาธิบดี 2) ใบนำฝาก บัญชี "เงินรายได้คณะแพทยศาสตร์ ร.พ.รามาธิบดี" ดณะแพทยศาสตร์โรงพยาบาลรามาธิบดี มหาวิทยาลัยมหิดล DEPOSIT SLIP FOR FACULTY OF MEDICINE RAMATHIBODI HOSPITAL, MAHIDOL UNIVERSITY บัญชีกระแสรายวัน ธนาคาร ไทยพาณิชย์ สาขารามาธิบดี เลขที่บัญชี 026-3-04247-7 (สามารถดาวน์ โหลดใบบำฝากสำหรับชำระค่าลงทะเบียบได้ที่ http://academic.ra.mahidol.ac.th) 3) ธนาณัติ สั่งจ่าย ปณ สามเสนใน 10400 ในนาม "นางสาวณัฎร์ตวัน จิรัชยาปกรณ์" ้งานบริการวิชาการ คณะแพทยศาสตร์ โรงพยาบาลรามาธิบดี  $270$  ถ.พระราม6 เขตราชเทวี กรงเทพฯ 10400 4) เช็ค สั่งจ่ายในนาม "เงินรายได้คณะแพทยศาสตร์ ร.พ.รามาธิบดี" 1 เชื้อธนาคาร ลงวับที่ 5) ขอสงวนสิทธิ งดรับเช็คส่วนตัว และ ไม่คืนเงินค่าลงทะเบียน ไม่ว่ากรณี ใดๆ

## ติดต่อที่พัก

1. โรงแรมแกรนด์ ทาวเวอร์อิน  $\theta$  and  $\theta$ 

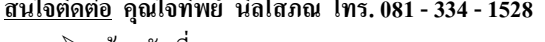

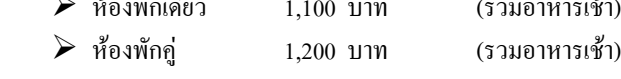

## ่ 2. โรงแรมเซ็นจูรี่ พาร์ค กรุงเทพฯ

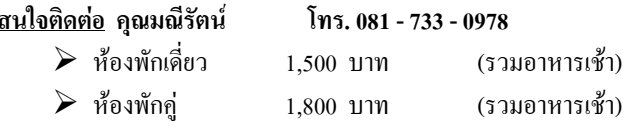

## 3. โรงแรมสุโกศล

#### <u>ิสนใจติดต่อ</u> คุณขนิษฐา พาติกะบุตร โทร. 083 - 899 - 0397

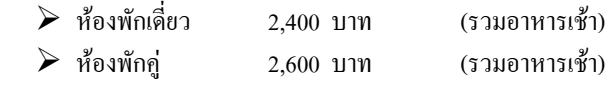

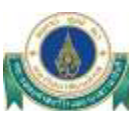

ิดณะแพทยศาสตร์ โรงพยาบาลรามาธิบดี โครงการอบรมเรื่อง

# " ความรู้ภาคปฏิบัติการด้านเทคนิคการ ตรวจการนอนหลับในห้องปฏิบัติการศูนย์ โรดการบอบหลับ "

## ิลงทะเบียนคอนไลน์

#### http://academic.ra.mahidol.ac.th

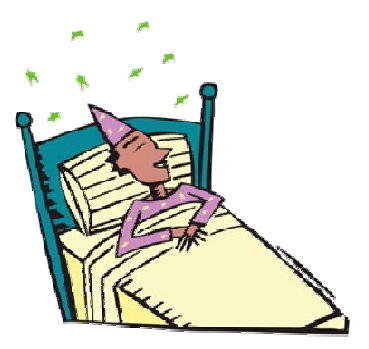

ี ระหว่างเดือน มิถุนายน – กันยายน 2557 ุณ ศูนย์โรคการนอนหลับ ิอาคารสมเด็จพระเทพรัตน์ ์ชั้น 7 (วอร์ด 1) โรงพยาบาลรามาธิบดี

โครงการอบรมเรื่อง "ความรู้ภาคปฏิบัติการด้านเทคนิคการตรวจการนอนหลับ ในห้องปฏิบัติการศนย์โรคการนอนหลับ "

#### หลักการและเหตุผล

้ เนื่องจากการตรวจการนอนหลับในห้องปฏิบัติการ ต้องอาศัย ้ ความร้ ความชำนาญในการฝึกปฏิบัติการด้านการติดอปกรณ์ให้ถกต้อง แม่นยำ ต้องเฝ้าระวังและประเมินอาการของผ้มารับการตรวจให้ถกต้อง ิตามเกณฑ์มาตรฐาน ต้องสามารถทำการปรับค่าแรงดันเครื่อง CPAP ใน ้ รายที่มีภาวะหายใจผิดปกติขณะหลับ ใค้ถูกต้องตามเกณฑ์มาตรฐาน ้ รวมถึงการแปลผลตรวจการนอนหลับ และการออกรายงานผล ซึ่งการ ปฏิบัติเหล่านี้จำเป็นต้องใช้ความรู้ความสามารถและประสบการณ์เฉพาะ ี ทาง ตลอดจนระยะเวลาในการฝึกปฏิบัติอย่างยาวนาน ถ้าเจ้าหน้าที่ตรวจ ้ การนอนหลับ ได้รับการฝึกอบรม จากประสบการณ์ตรง ใน ห้องปฏิบัติการ ก็จะทำให้มีความมั่นใจและสามารถนำความรู้ และ ประสบการณ์ที่ได้รับไป ปรับใช้ในหน่วยงานต้นสังกัดได้อย่างมี ประสิทธิภาพมากขึ้น

#### วัตถุประสงค์

- ์ฝึกอบรม ภาคทฤษฎี หรือ เป็นเจ้าหน้าที่ตรวจการนอนหลับ ที่ต้องการ ประสบการณ์ เพื่อไปสอบปรับคุณวุฒิกับสมาคมโรคจากการหลับ แห่ง ประเทศไทย
- **่ ผู้เข้ารับการอบรม ได้รับประสบการณ์ตรงด้านการปฏิบัติการตรวจ** และมี ความรู้ความสามารถในการปฏิบัติงานเพิ่มขึ้น
- ผู้เข้ารับการอบรม มีความมั่นใจในการปฏิบัติการตรวจ และสามารถนำ ำโระสบการณ์ที่ได้ ไปปรับใช้ให้เหมาะสมกับหน่วยงาน
- <u>- นี้ ผู้</u>เข้ารับการอบรม สามารถนำประสบการณ์ที่ได้ ไปสอบเลื่อนระดับ ความสามารถกับสมาคมโรคจากการหลับ

### ึกลุ่มเป้าหมาย

1.เจ้าหน้าที่ตรวจการนอนหลับ หรือบคลากรทางการแพทย์ ที่ผ่าน การอบรมภาคทฤษฎีมาเป็น

#### ที่เรียบร้อยแล้ว

่ 2 เจ้าหน้าที่ตรวจการบอบหลับ ที่ต้องการประสบการณ์เพิ่มเติมใบ ด้านการปฏิบัติการตรวจและการแปลผลตรวจให้แพทย์

#### ึกำหนดการ

## ิสัปดาห์ ที่ 1

้วันจันทร์ – อังคาร โดย วรกต สุวรรณสถิตย์/เจนจิรา เพิ่งแจ่ม เฝ้าสังเกตการตรวจสอบอุปกรณ์ และการจัด  $20.30 - 21.00$  u. เตรียมอปกรณ์ ก่อนทำการตรวจ เฝ้าสังเกตการณ์ติดอปกรณ์  $21.00 - 22.00 \text{ u}$ - เฝ้าสังเกตการตรวจสอบความถูกต้องของ  $22.00 - 7.30$  u. กราฟจากสายสัญญาณ และทำการ Calibration สายสัญญาณก่อนทำการตรวจ - เฝ้าสังเกตอาการผู้ป่วย เรียนรู้วิธีการประเมิน อาการผ้ป่วยขณะทำการตรวจ - เฝ้าสังเกตวิธีการใส่เครื่อง CPAP ให้ผู้ป่วยใน ้ รายที่มีภาวะหายใจผิดปกติรุนแรง และเรียนรู้ ิการปรับค่าแรงดับเครื่อง CPAP ให้เหมาะสม กับผู้ป่วยแต่ละราย ้เฝ้าสังเกตการปลดอุปกรณ์ อย่างเป็นระบบ เพื่อ  $7.30 - 8.30$  u. ถนอมอุปกรณ์และยืดอายุการใช้งาน โคย วรกต สุวรรณสถิตย์/เจนจิรา เพิ่งแจ่ม วันพุธ – ศุกร์ ฝึกตรวจสอบและเตรียมอุปกรณ์การตรวจให้  $20.30 - 21.00$  u. พร้อมก่อนปฏิบัติงาน ้ฝึกติดอุปกรณ์ตามเกณฑ์มาตรฐาน  $21.00 - 22.00$  µ. - ฝึกปฏิบัติการตรวจสอบสายสัญญาณ และทำ  $22.00 - 7.30$  u การ Calibration สายสัญญาณก่อนทำการตรวจ - ฝึกสังเกตอาการผู้ป่วยและฝึกประเมินอาการ ขณะทำการตรวจ - ฝึกใส่อปกรณ์ CPAP และ ฝึกปรับค่าแรงดัน ให้เหมาะสมกับผู้ป่วยแต่ละราย ์ สัปดาห์ ที่ 2-3

- โคย วรกต สุวรรณสถิตย์/เจนจิรา เพิ่งแจ่ม <u>วันจันทร์ - ศุกร์</u>
- $20.30 21.00$  u.

 $21.00 - 22.00$  u.

้ฝึกตรวจสอบและเตรียมอุปกรณ์การตรวจให้ พร้อมก่อนปฏิบัติงาน ์ ฝึกติดอุปกรณ์ตามเกณฑ์มาตรฐาน

- ฝึกปฏิบัติการตรวจสอบสายสัญญาณ และทำ  $22.00 - 7.30$  u การ Calibration สายสัญญาณก่อนทำการตรวจ - ฝึกสังเกตอาการผู้ป่วยและฝึกประเมินอาการ ขณะทำการตรวจ - ฝึกใส่อปกรณ์ CPAP และ ฝึกปรับค่าแรงดัน ให้เหมาะสมกับผ้ป่วยแต่ละราย

#### ์ สัปดาห์ ที่ 4 วันจันทร์.พธ เรียนรู้วิธีการอ่านStageและการScore event ต่างๆ  $8.30 - 9.30$  u. โดย อ.วิสาข์สิริ ตันตระกล เรียนรู้วิธีการออก Report ให้แพทย์  $9.30 - 10.30$  u โดย วรกต สวรรณสถิต -<br>ฝึกปฏิบัติการอ่านStageและการScore event ต่างๆ  $10.30 - 12.00$  u. พักกลางวัน  $12.00 - 13.00$  µ. ตรวจสอบความถกต้องของการ อ่าน Stage และ  $13.00 - 16.30$  u. การ Score event ต่างๆ วันอังคาร , พฤหัส เรียนรู้วิธีการอ่านStageและการScore event ต่างๆ  $8.30 - 9.30$  µ. โดย อ.วิสาข์สิริ ตันตระกล เรียนรู้วิธีการออก Report ให้แพทย์  $9.30 - 10.30$  u โดย เจนจิรา เพ็งแจ่ม ฝึกปฏิบัติการอ่านStageและการScore event ต่างๆ  $10.30 - 12.00$  u. พักกลางวัน  $12.00 - 13.00$  µ. สอบปฏิบัติการ 13.00 -16.30 u.

#### วันศุกร์

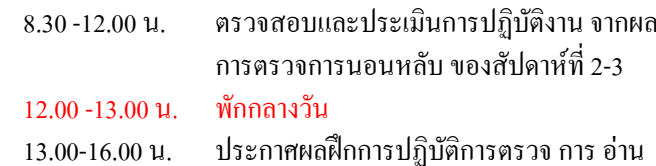

Stage และ Score event ต่างๆ  $16.00 - 16.30$  น. มอบเอกสารรับรองการผ่านการอบรม